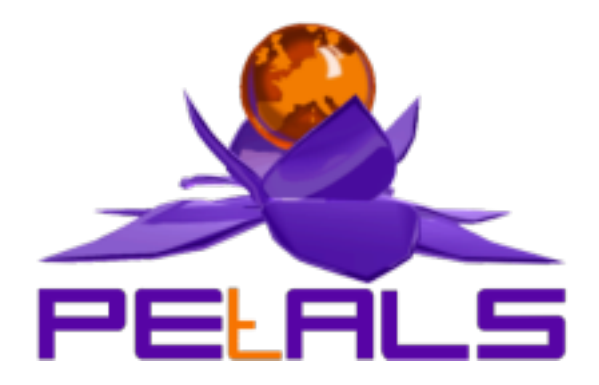

## **PEtALS-SE-POJO**

This document explain how to install and configure the petals-se-pojo JBI component.

### PEtALS Team

*Marie SAUVAGE <> Roland NAUDIN <roland.naudin@ebmwebsourcing.com>*

- September 2008 -

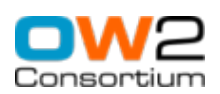

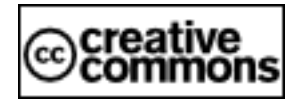

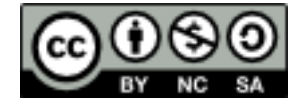

### **Table of Contents**

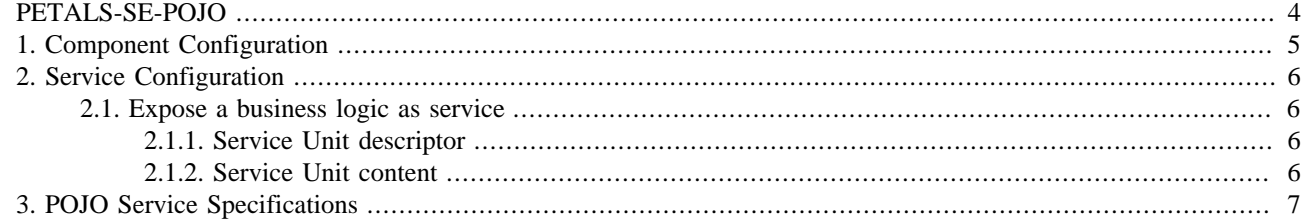

### **List of Tables**

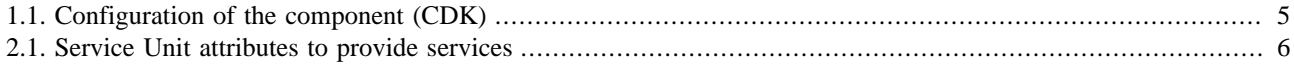

# <span id="page-3-0"></span>**PETALS-SE-POJO**

The POJO (Plain Old Java Object) Service Engine allows to expose your own Java classes as Services. It is useful to refactor your own Business logic as services.

Each POJO service is represented by a provides section in a POJO Service Unit.

This component provides only services and doesn't act as a consumer of service.

This component is based on the PEtALS CDK.

# <span id="page-4-0"></span>**Chapter 1. Component Configuration**

*no specific configuration for this component*

#### **Table 1.1. Configuration of the component (CDK)**

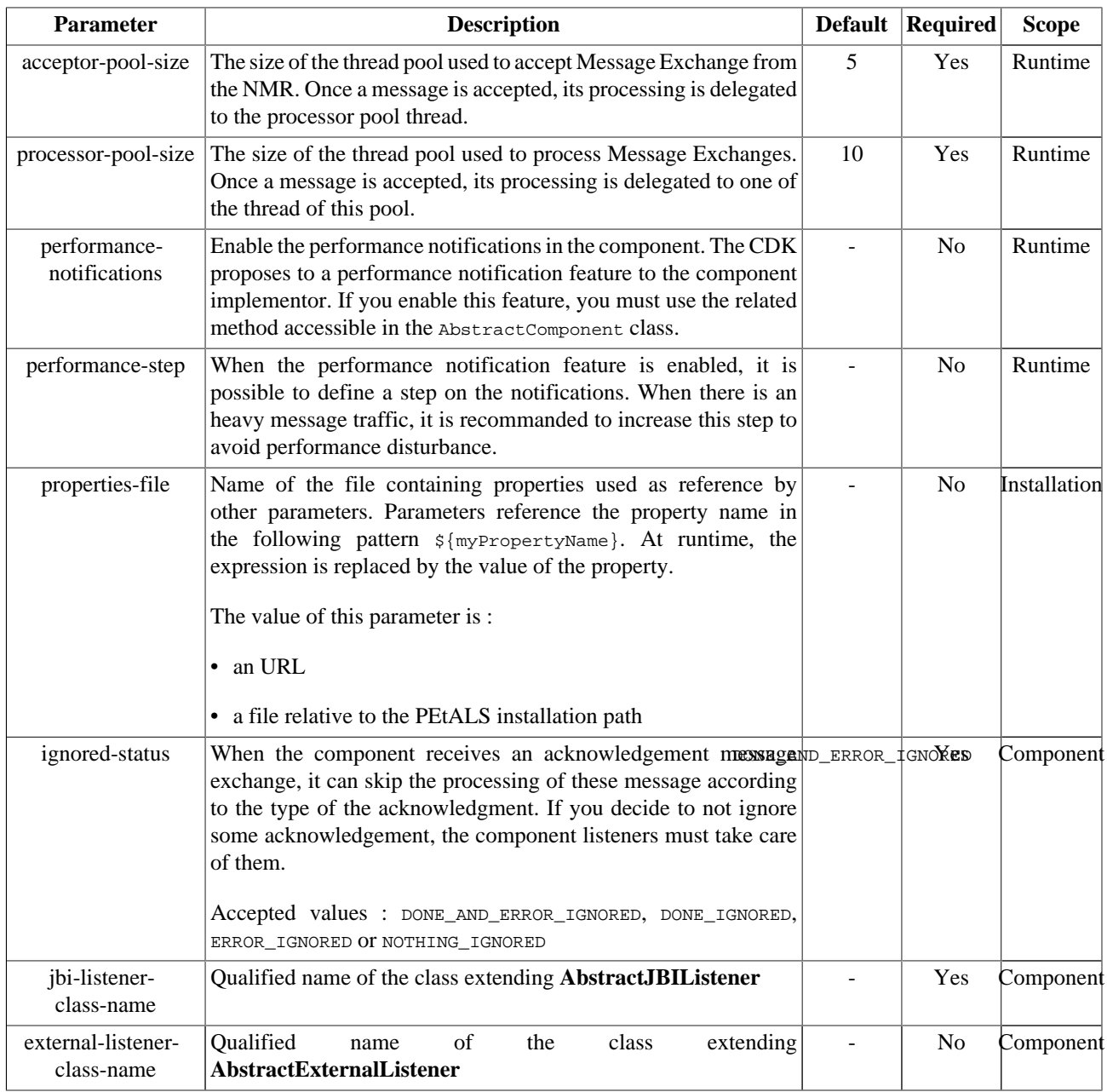

Definition of CDK parameter scope :

- *Component* : The parameter has been defined during the development of the component. A user of the component can not change its value.
- *Installation*: The parameter can be set during the installation of the component, by using the installation MBean (see JBI specifications for details about the installation sequence). If the parameter is optional and has not been defined during the development of the component, it is not available at installation time.
- *Runtime* : The paramater can be set during the installation of the component and during runtime. The runtime confguration can be changed using the CDK custom MBean named RuntimeConfiguration. If the parameter is optional and has not been defined during the development of the component, it is not available at installation and runtime times.

# <span id="page-5-0"></span>**Chapter 2. Service Configuration**

## **2.1. Expose a business logic as service**

PROVIDE SERVICE : Expose a Java class as a Service

### **2.1.1. Service Unit descriptor**

The POJO class(es) and their depending libraries must be set in JAR(s) file(s) at the root directory of the POJO Service Unit package.

The POJO JBI descriptor must contain a provides section for each POJO to expose in the JBI bus. For each provides section, the name of the POJO class must be filled.

Here is an example:

```
<?xml version="1.0" encoding="UTF-8"?>
<!-- JBI descriptor for PEtALS' "petals-se-pojo" (POJO), version 2.0 -->
<jbi:jbi version="1.0" 
  xmlns:xsi="http://www.w3.org/2001/XMLSchema-instance"
  xmlns:jbi="http://java.sun.com/xml/ns/jbi"
  xmlns:pojo="http://petals.ow2.org/components/pojo/version-2.0"
  xmlns:petalsCDK="http://petals.ow2.org/components/extensions/version-4.0"
  xmlns:generatedNs="http://POJO/test">
  <!-- Import a Service into PEtALS or Expose a PEtALS Service => use a BC. -->
  <jbi:services binding-component="false">
     <!-- Import a Service into PEtALS => provides a Service. -->
     <jbi:provides
      interface-name="generatedNs:POJO"
       service-name="generatedNs:POJOService"
       endpoint-name="POJOServiceEndpoint">
       <!-- CDK specific elements -->
       <petalsCDK:wsdl xsi:nil="true" />
       <!-- Component specific elements -->
       <pojo:class-name>test.SamplePojoService</pojo:class-name>
     </jbi:provides>
  </jbi:services>
</jbi:jbi>
```
#### **Table 2.1. Service Unit attributes to provide services**

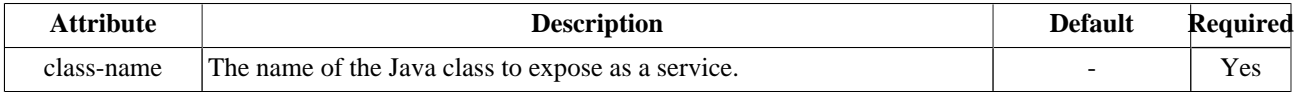

### **2.1.2. Service Unit content**

The Service Unit has to contain the following elements, packaged in an archive:

- The META-INF/jbi.xml descriptor file, has described above,
- At least a jar containing the POJO class to expose

```
service-unit.zip
  + META-INF
       - jbi.xml (as defined above)
        - mypojoclasses.jar
```
## <span id="page-6-0"></span>**Chapter 3. POJO Service Specifications**

A Java class acting as a POJO service must follow these rules :

- no specific interface implementation is required.
- if a public setComponentContext(ComponentContext context) setter method is defined, the component set its ComponentContext instance with this method at the initialization of the POJO.
- if a public setDeliveryChannel(DeliveryChannel channel) setter method is defined, the component set its DeliveryChannel instance with this method at the initialization of the POJO.
- if a public setJBIListener(AbstractJBIListener jbiListener) setter method is defined, the component set its JBIListener instance with this method at the initialization of the POJO.
- if a public setLogger (Logger logger) setter method is defined, the component set its Logger instance with this method at the initialization of the POJO.
- if a public void init() method is defined, the compenent invoke it at the initialization of the POJO..
- a public boolean onExchange(Exchange exchange) MUST be provided.
- all methods can throw exceptions.

A sample class following those rules :

package test;

```
import java.util.logging.Level;
import java.util.logging.Logger;
import javax.jbi.component.ComponentContext;
import org.ow2.petals.component.framework.api.message.Exchange;
import org.ow2.petals.component.framework.listener.AbstractJBIListener;
public class SamplePojoService {
  AbstractJBIListener jbiListener;
  Logger logger;
  ComponentContext ctx;
  public void setJBIListener(AbstractJBIListener jbiListener) {
     this.jbiListener = jbiListener;
 }
  public void setComponentContext(ComponentContext ctx) {
   this.ctx = ctx;
 }
  public void setLogger(Logger logger) {
    this.logger = logger;
   }
  public boolean onExchange(Exchange exchange)
    throws Exception {
     [...]
     jbiListener.sendSync(anotherExchange);
    [...] return false;
  }
  public void init() {
     logger.log(Level.INFO, "SamplePojo inits.");
  }
}
```
The method onExchange(Exchange exchange) is invoked when a MessageExchange targeting the POJO service is received on the component. The POJO service must process the service here.

If the POJO service sets a response on the exchange to support patterns InOut or InOptionalOut, the method has to return true. The component will send the response back.

Otherwise, the method return false and the component responds with a DONE acknowledgement.

If any exception if raised, depending of the nature of the exception (RuntimeException , FaultException...) and the pattern, a Fault or an ERROR acknowledgement would be sent back.